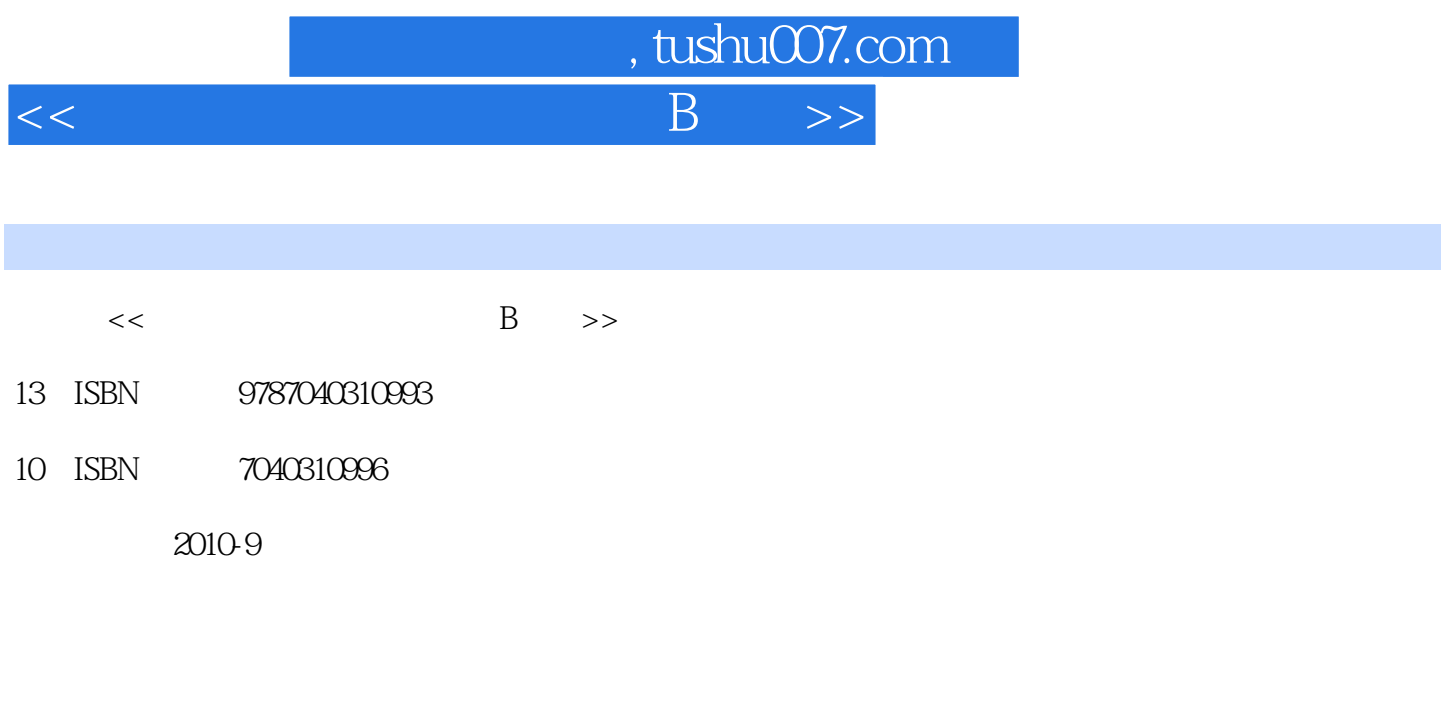

页数:269

PDF

更多资源请访问:http://www.tushu007.com

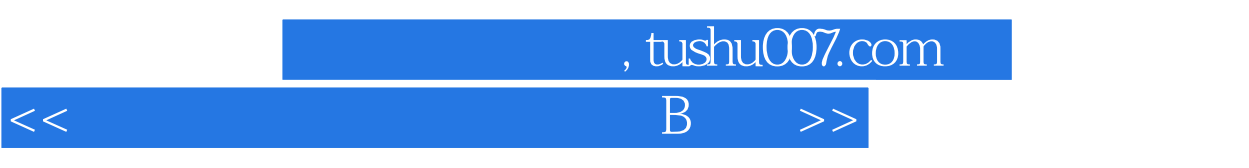

 $\alpha$ 

 $\mu$ 

 $21$ 

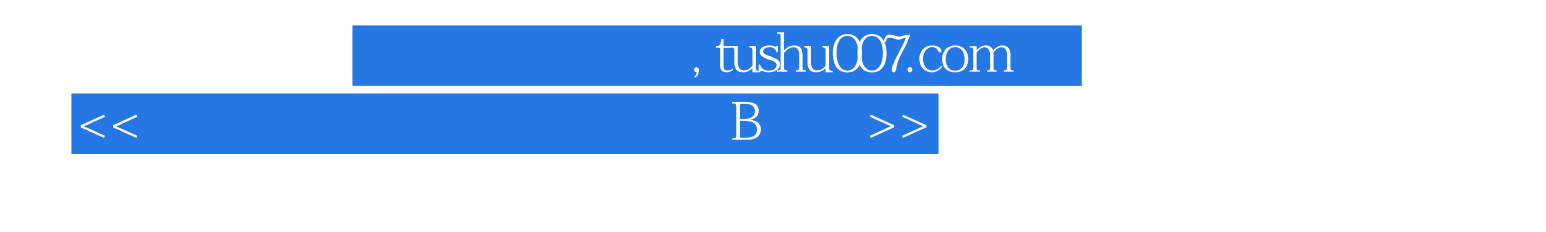

Word 2003

B (2007 ) Windows XP Windows XP

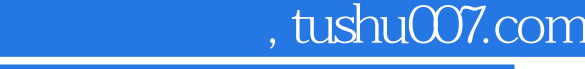

 $<<$  B  $>>$ 

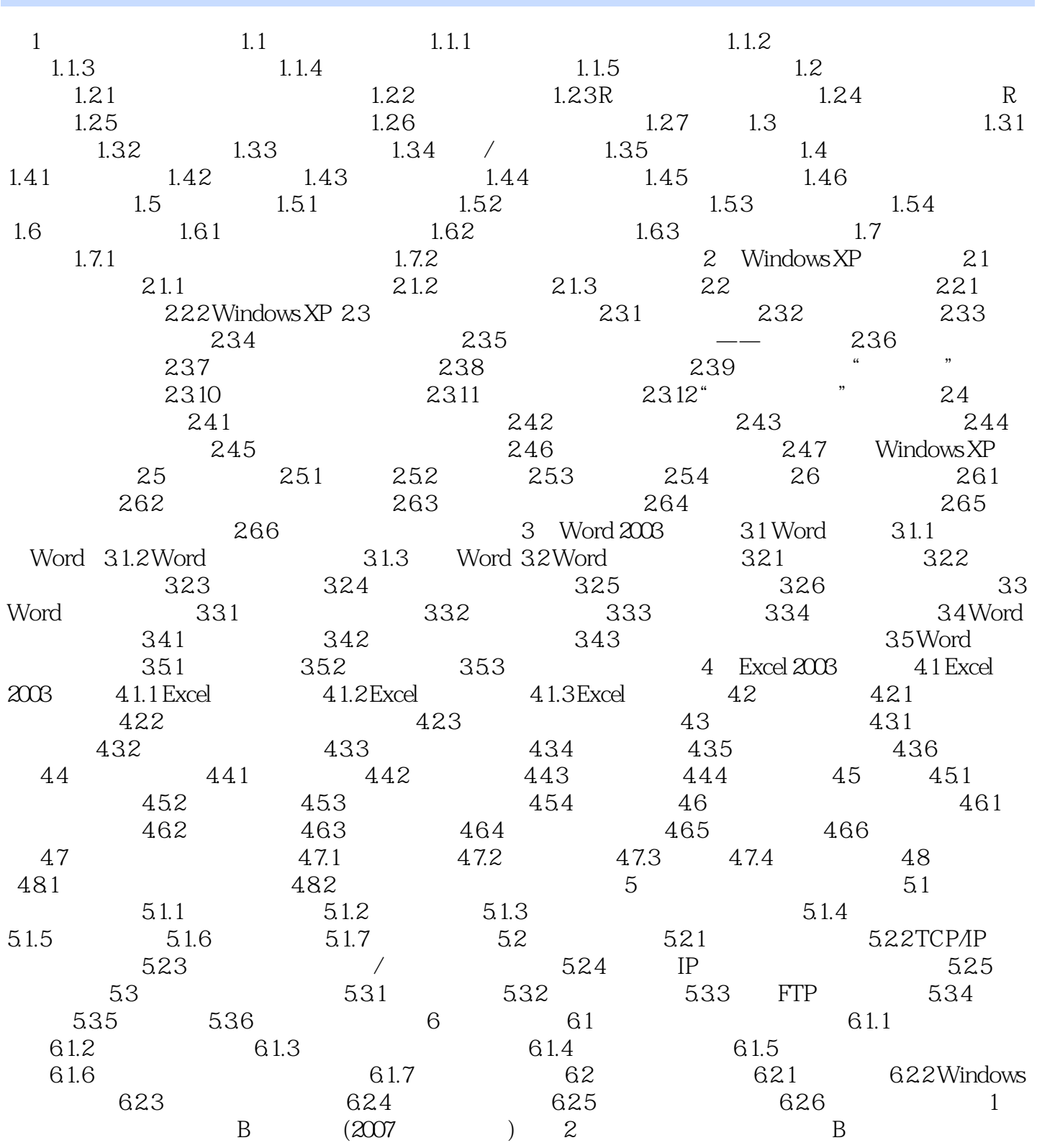

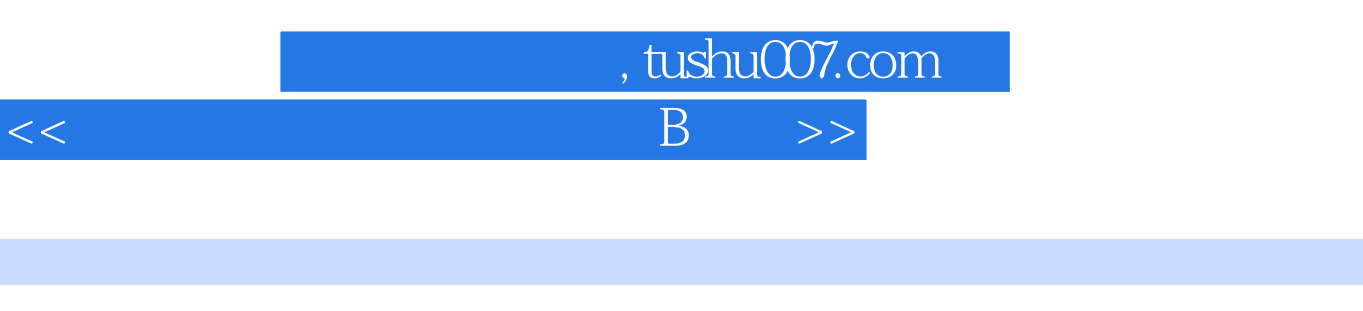

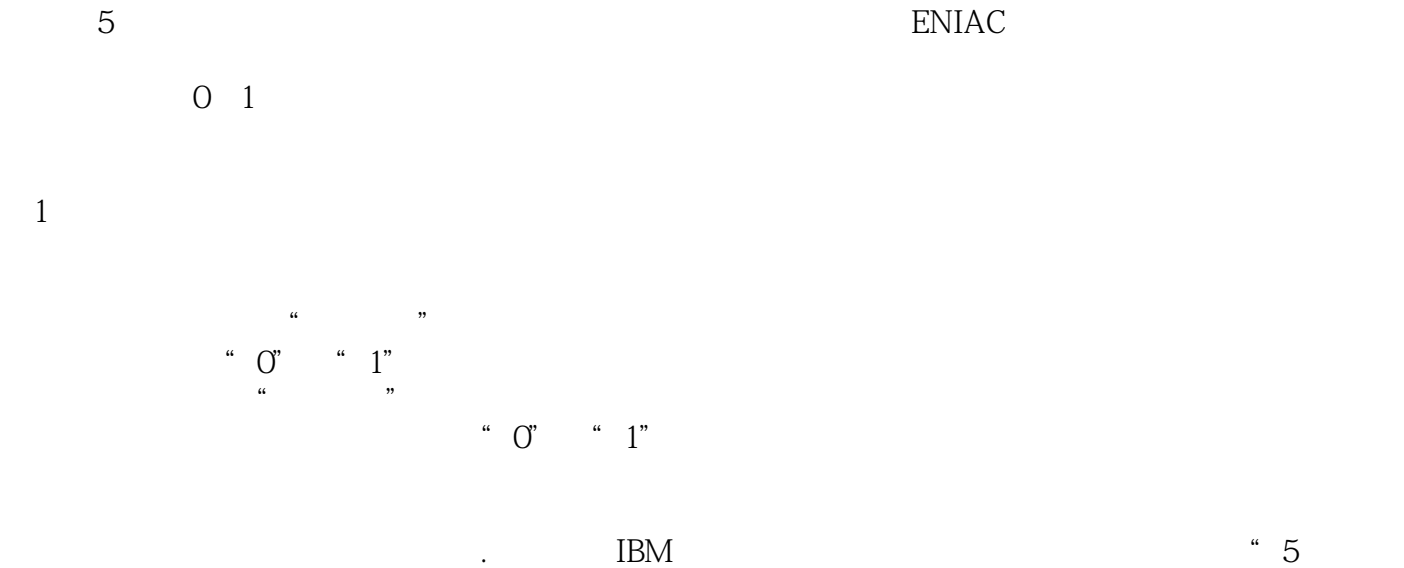

子计算机"。

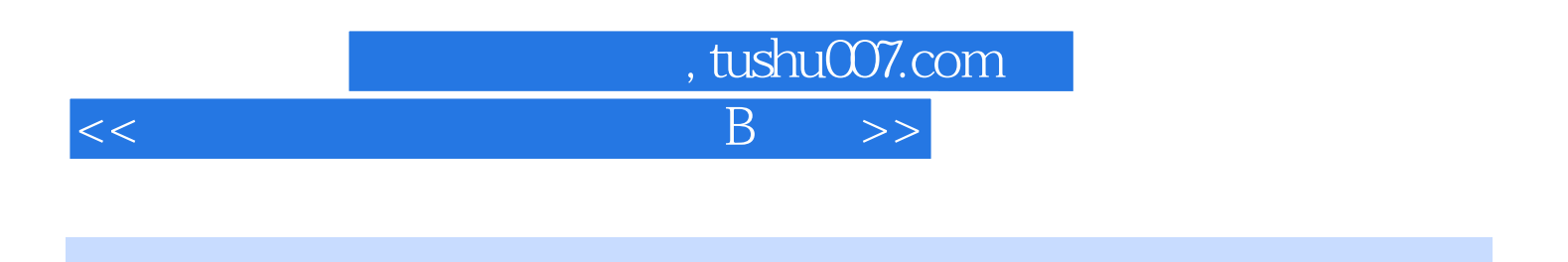

 $\overline{\text{B}}$  (2011)

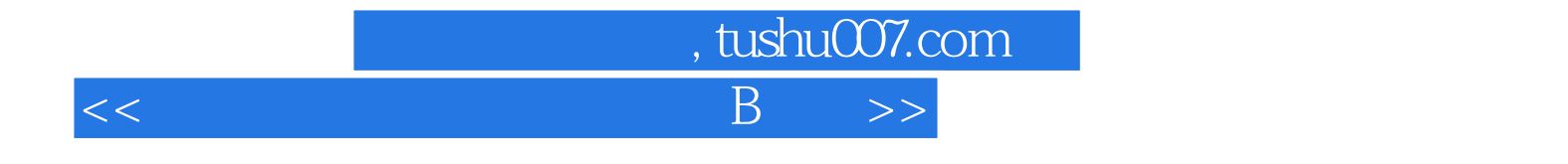

本站所提供下载的PDF图书仅提供预览和简介,请支持正版图书。

更多资源请访问:http://www.tushu007.com